УДК 621.3

## ВИЗУАЛИЗАЦИЯ ТРЕХФАЗНОГО КОРОТКОГО ЗАМЫКАНИЯ НА ВЫВОДАХ СИНХРОННОГО ГЕНЕРАТОРА В СИСТЕМЕ ИМИТАЦИОННОГО БЛОЧНОГО МОДЕЛИРОВАНИЯ ДИНАМИЧЕСКИХ СИСТЕМ SIMULINK

Дударев А.В., Русецкий К.И.

Научный руководитель - к.т.н., доцент Новаш И.В.

Программа Simulink является приложением к пакету MatLab. При моделировании с Simulink реализуется принцип визуального программирования, использованием соответствии с которым, пользователь на экране из библиотеки стандартных блоков создает модель устройства и осуществляет расчеты. При этом, в отличие от классических способов моделирования, пользователю не нужно досконально изучать язык программирования и численные методы математики, а достаточно общих знаний, требующихся при работе на компьютере и, естественно, знаний той предметной области в которой он работает.

Simulink является достаточно самостоятельным инструментом MatLab. В нем имеются библиотеки блоков для разных областей применения (например, Power System Blockset моделирование электротехнических устройств, Digital Signal Processing Blockset - набор блоков для разработки цифровых устройств и т. д.).

При моделировании можно выбирать метод решения дифференциальных уравнений, а также способ изменения модельного времени (с фиксированным или переменным шагом). В ходе моделирования имеется возможность следить за процессами, происходящими в системе. Для этого используются специальные устройства наблюдения, входящие в состав библиотеки Simulink. Результаты моделирования могут быть представлены в виде графиков или таблин.

В ходе выполнения работы составлена (рисунок 1) структурная модель сети, состоящей из синхронного генератора, трансформатора и системы.

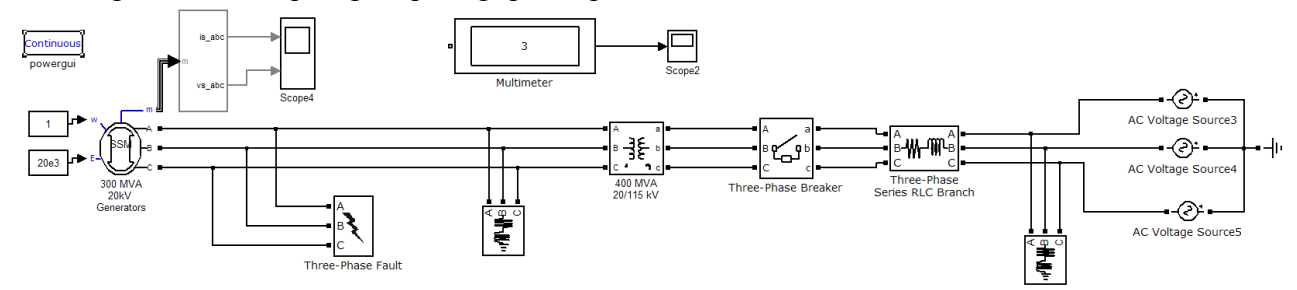

Рисунок 1. Структурная модель генератор-трансформатор-питающая система

Был составлен сценарий последовательного во времени воспроизведения программой установившегося нормального режима, предшествующего короткому замыканию, режима короткого замыкания - двухфазного или развивающегося трехфазного, режима отключения КЗ, послеаварийного режима. Результаты моделирования выводятся на экран монитора. На рисунках 2 и 3 представлены результаты расчета в среде MatLab.

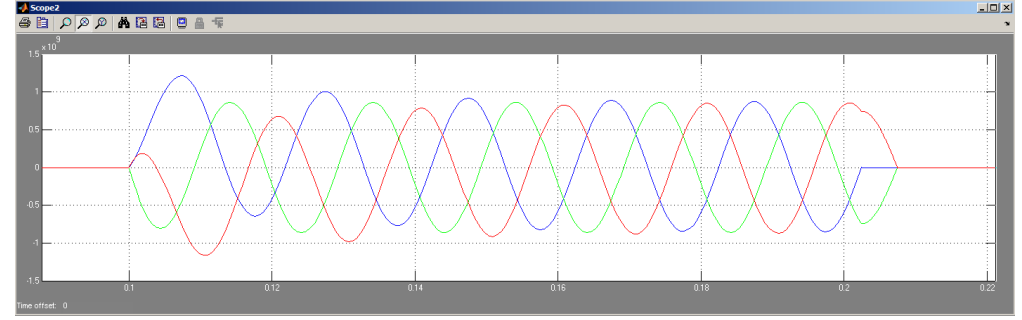

Рисунок 2. Результаты расчета в среде MatLab

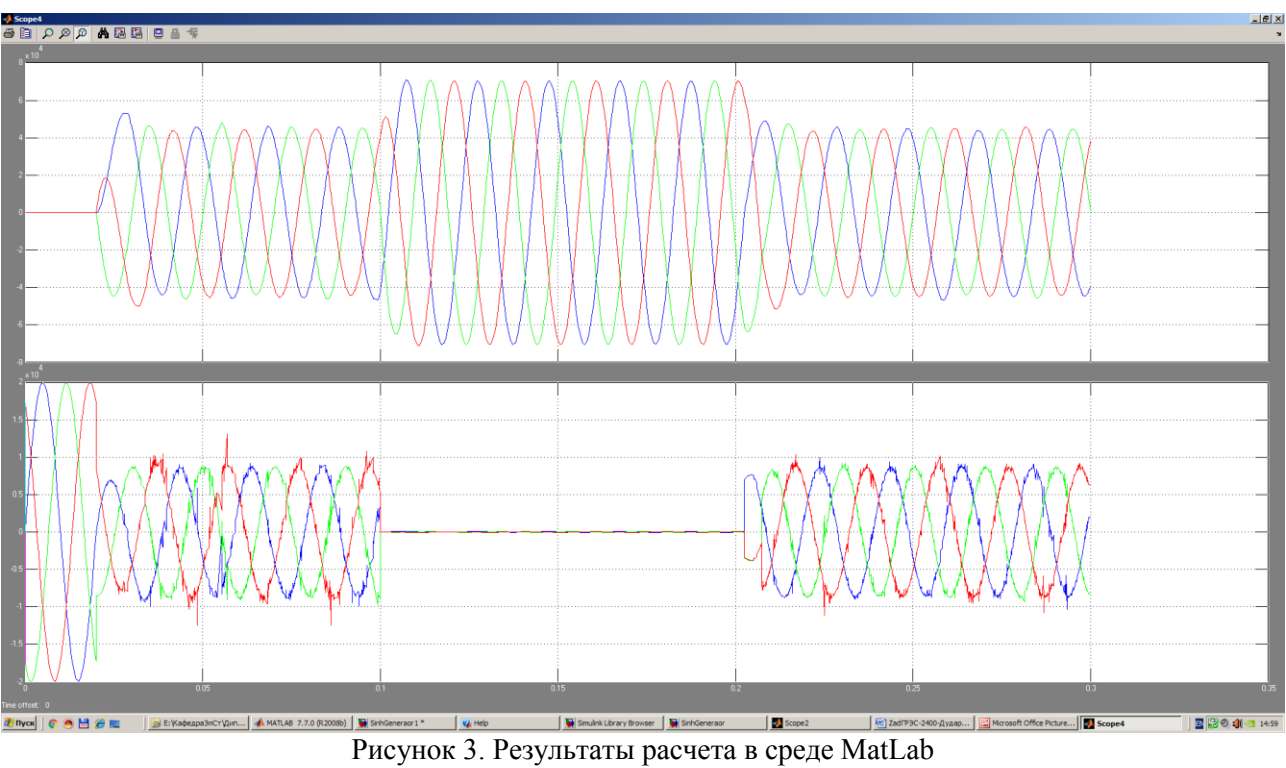

Преимущество Simulink заключается также в том, что он позволяет пополнять библиотеки блоков с помощью подпрограмм написанных как на языке MatLab, так и на языках C++, Fortran и Ada.

## **Литература**

1. Черных, И.В. Моделирование электротехнических устройств в MatLab SimPowerSystems и Simulink / И.В. Черных. – М. : ДМК Пресс, 2007. – 288 с.